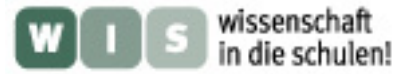

# **Die Argelandersche Stufenschätzmethode**

## **1. Stufenschätzung**

Die Argelandersche Stufenschätzmethode beruht auf dem visuellen Helligkeitsvergleich eines Sterns unbekannter Helligkeit (z. B. ein veränderlicher Stern) mit mindestens zwei Sternen bekannter und konstanter Helligkeit.

Die Vergleichssterne sind im Voraus festzulegen und in einer Umgebungskarte einzuzeichnen, um das wiederholte Auffinden der Sterne zu erleichtern. Der veränderliche Stern wird mit V bezeichnet. Der hellste der Vergleichssterne, welcher heller als V im Maximum seiner Helligkeit sein muss, wird durch den Buchstaben A bezeichnet, die schwächeren werden nach absteigender Helligkeit alphabetisch geordnet. Man ordnet jedem Helligkeitsunterschied eine Stufenzahl (hier zwischen 0 und 4, siehe Tab. 1) durch den entsprechenden Kleinbuchstaben zu (z. B. *a* Stufen von A zu V), welche nach folgendem Schema notiert wird:

# **A** *a* **V**.

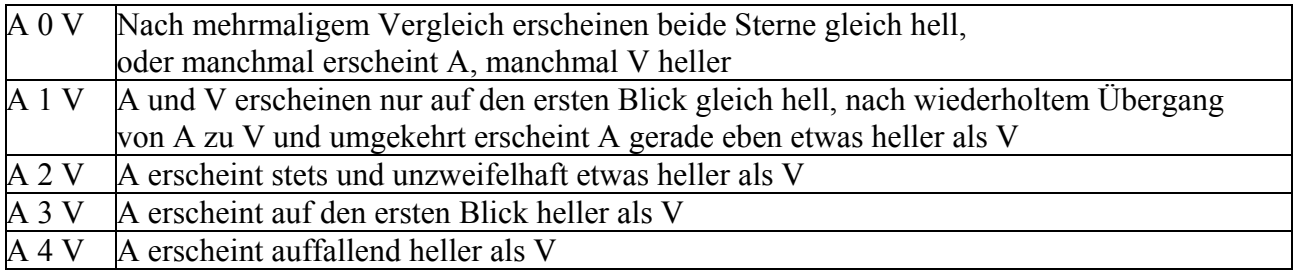

**Tabelle 1:** Definition der Stufenwerte (siehe z. B. bei Brandt, R., Müller, B., Splittgerber, E., Himmelsbeobachtungen mit dem Fernglas, Johann Ambrosius Barth, Leipzig, 1983, S. 229 – 239).

Für eine vollständige Schätzung lautet das Schema

## **A** *a* **V** *b* **B**.

Das bedeutet, dass A um *a* Stufen heller ist als V und V um *b* Stufen heller ist als B. An dieser Stelle sei schon einmal erwähnt, dass es sich bei den Stufen um subjektive Werte handelt, die sich nicht nur von Beobachter zu Beobachter unterscheiden, sondern sich auch mit zunehmender Erfahrung verändern.

Zum besseren Überblick und für die folgende Auswertung werden die ermittelten Werte vieler Schätzungen in eine Tabelle eingetragen (siehe Tab. 2). In eine vollständige Tabelle müssen der Name des beobachteten Veränderlichen, der Zeitpunkt der Schätzung in Julianischem und Bürgerlichem Datum (das Julianische Datum ist eine fortlaufende Tageszählung und somit besser für die Notation der Daten geeignet), die geschätzten Stufenwerte und weitere Spalten für die Auswertung der Schätzwerte eingetragen werden. Die Anzahl der Spalten für die Berechnung der Stufendifferenzen zwischen den Vergleichssternen hängt von ihrer Anzahl ab, wobei bei einer größeren Amplitude mehr Vergleichssterne benötigt werden, um eine möglichst genaue Schätzung zu gewährleisten.

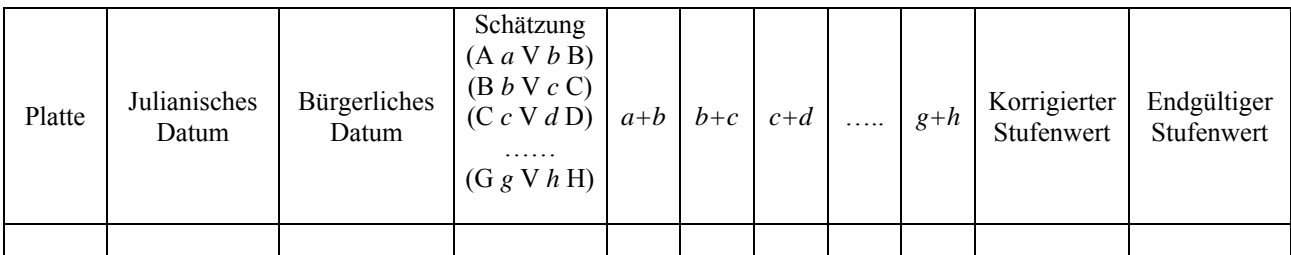

**Tabelle 2:** Kopf der Tabelle zur Aufzeichnung der Ergebnisse einer Stufenschätzung mit 8 Vergleichessternen (A …. H).

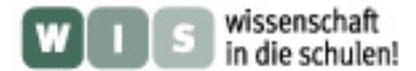

### **2. Auswertung: Stufendifferenz und Korrektur durch Mittelung**

Der erste Schritt der Auswertung besteht darin, für jeden einzelnen Schätzzeitpunkt die Stufendifferenz der Vergleichssterne in die dafür vorgesehenen Spalten *a+b, b+c,* … einzutragen (Tab.2).

Wegen der Subjektivität des Verfahrens werden sich innerhalb einer Spalte verschiedene Stufendifferenzen ergeben. Deshalb wird für jede Spalte zunächst eine durchschnittliche Stufendifferenz (das arithmetische Mittel, im Weiteren bezeichnet mit ∆*s*) bestimmt. Nun können die Schätzungen korrigiert werden, indem man ∆*s* anteilmäßig (für die Spalte *a+b* also *a/b*) aufteilt.

### **3. Auswertung: Endgültige Stufenwerte**

Um für die Stufenwerte eine fortlaufende Skala zu erhalten, wird ein endgültiger Stufenwert ermittelt, der für den hellsten Vergleichsstern (A) der Einfachheit halber mit 0 beginnen soll. Daraus folgt, dass der Vergleichsstern B den Wert ∆s<sub>AB</sub> (Mittelwert der Spalte *a+b*) und der Vergleichsstern C den Wert ∆*s*AB +∆*s*BC (Mittelwert aus Spalte *a+b* plus Mittelwert der Spalte *b+c*) usw. bekommen:

Der endgültige Wert für den Veränderlichen richtet sich dann jeweils nach seiner Einordnung zwischen den Vergleichsternen.

### **4. Auswertung: Von den Stufenwerten zu den Helligkeiten (Lichtkurve)**

Wenn man die endgültigen Stufenwerte in einem Diagramm gegen die Zeit aufträgt, erhält man eine Kurve, die im Prinzip schon den Helligkeitsverlauf des Sterns beschreibt. Dabei werden auf der x-Achse die Zeit im Julianischen Datum und auf der y-Achse die endgültigen Stufenwerte in umgekehrter Reihenfolge angetragen.

Das Ziel besteht jetzt darin, die Stufenskala an die Größenklassenskala anzuschließen, um die Lichtkurve zu erhalten. Dazu werden die Helligkeiten der Vergleichssterne benötigt. Wenn allen Vergleichssternen eine Stufenzahl zugeordnet wurde, kann man durch das Auftragen dieser über den entsprechenden Helligkeiten im Diagramm eine Proportionalität erkennen. Die eingetragenen Werte streuen um eine Gerade, mit der man dann jedem Stufenwert eine Helligkeit in Größenklassen zuordnen kann. So erhält man die Lichtkurve, in der die Stufenwerte durch die scheinbaren Helligkeiten ersetzt werden.